## **LOGO! CEP3333-6SB00-0AY0 24V/4A**

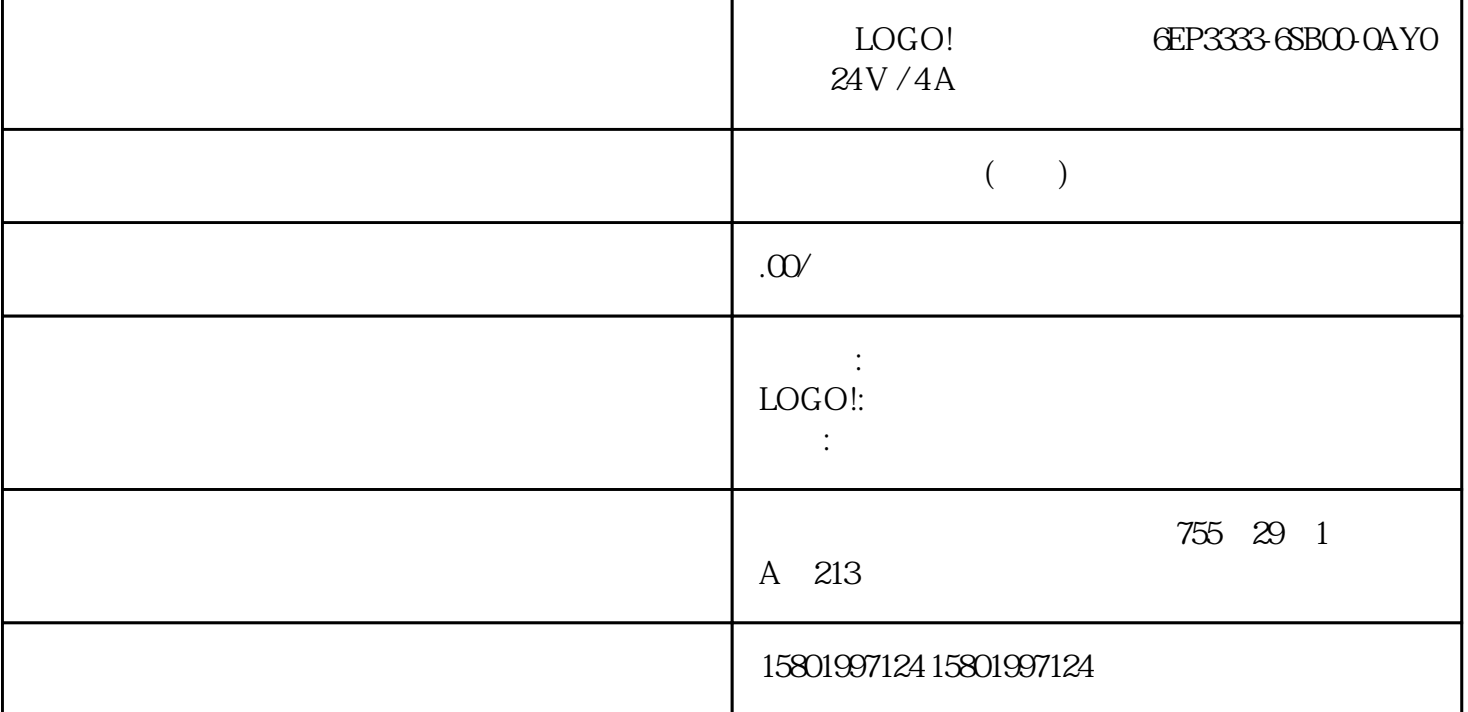

 $LOGO!$  6EP3333-6SB00-0AYO  $24V / 4A$ [6EP3333-6SB00-0AY0](https://mall.industry.siemens.com/mall/zh/cn/Catalog/Product/6EP3333-6SB00-0AY0)  $\log \frac{24 \text{V}}{4 \text{A}}$  100-240 V  $AC$  DC  $24V / 4A * EX$  \* Aen Ax  $1 \t 2$  Par LOGO! En  $0$  1  $Ax$ "Aen" Ax Aen A B  $\text{En}$  0 1  $(\text{Ax}$   $)$  =  $A$ en  $Ax$  ) =  $Ax$  En  $1$   $Ax$   $A$ en - $2$  Aen 1 a.e. Q. Ax Aen- 2 Aen  $2$ 1 En lo  $Q$  and  $223$  , Q<br>7/2022, A5E33039687-AK LOGO! 44 - SF LOGO! 224 , 7/2022, A5E33039687-AK  $4422$  $LOGO!$ Ax Ax  $\rightarrow$  AI1 AI8 \* AM1 AM64 NAI1 NAI32 AQ1 AQ8 NAQ1 至 NAQ16 带模拟量输出的应用序号 主要参数 A: 增益值 值范畴: -10.00 至 10.00 B:  $-10000$   $10000$ 

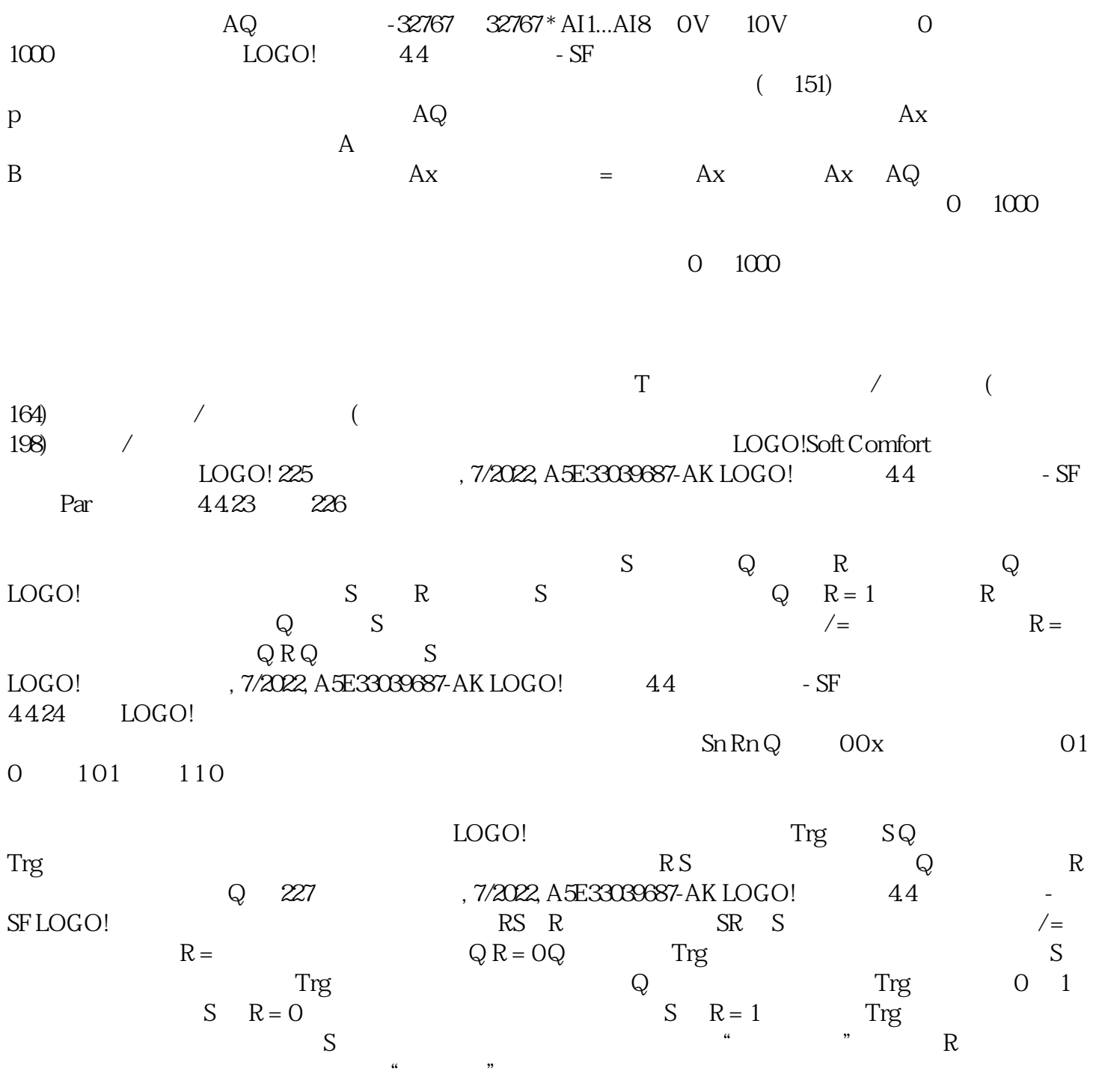